# **Check list for Morse Code Decoder:**

## *Dates:*

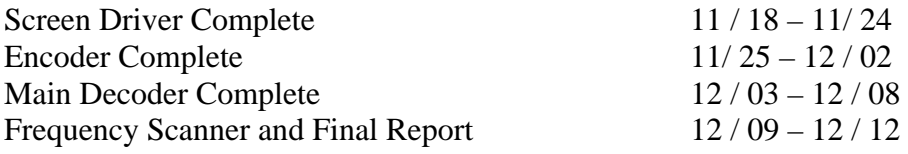

# *Detail:*

### **Screen Driver Complete:**

- Display arbitrary text on a screen
	- o Demonstrate text changing

# **Encoder Complete:**

- Demonstrate that text is entered and is translated into Morse
	- o Input is via a keyboard
	- o Unencoded text appears on screen
	- o Beeps are played over a speaker

#### **Main Decoder Complete:**

- Demonstrate that Morse is converted correctly to text
	- o Input via a signal line
	- o Decoded text appears on screen
	- o Demonstrate working at various different speeds

### **Frequency Scanner (If time permits):**

- Demonstrate that a Morse code signal encoded on a sine wave can be extracted from a spectrum
	- o Input via a microphone
	- o Correctly detects Morse signal and outputs text on screen